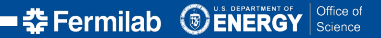

<span id="page-0-0"></span>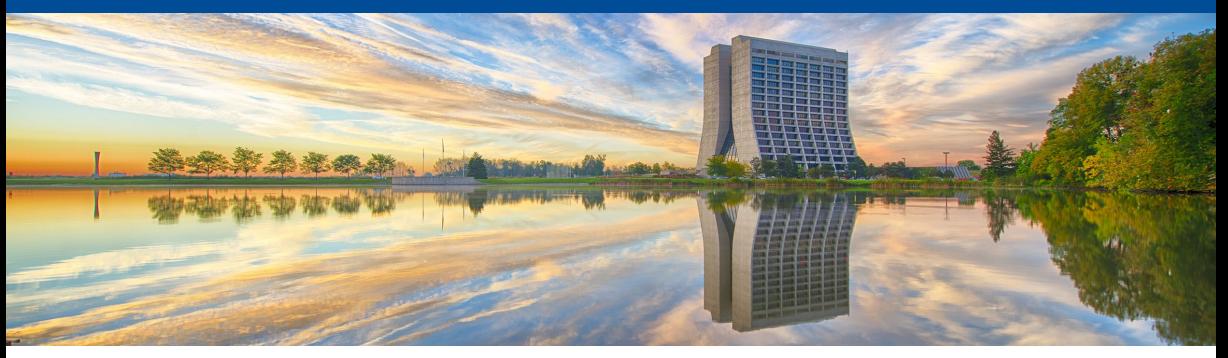

#### **From Langrangian to Predictions:**

#### **Novel Methods of Event Generation, and Their Implications**

Joshua Isaacson In Collaboration with Stefan Höche, Diego Lopez Gutierrez, Pedro Machado, and Noemi Rocco Based on arxiv:2110.15319, arxiv:2204.xxxx 28 March 2022

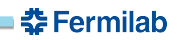

<span id="page-1-0"></span>**[Motivation](#page-1-0) [Introduction](#page-3-0) [Implementation Details](#page-11-0) [Results](#page-17-0) [Conclusions](#page-26-0)** 

# Motivation: MiniBooNE and MicroBooNE

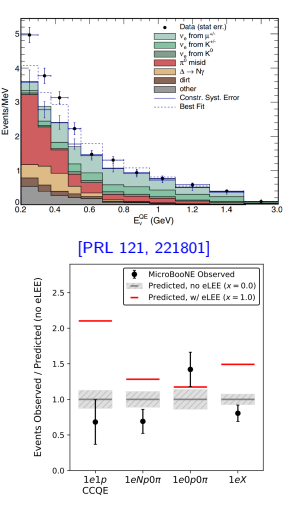

[arXiv:2110.14054]

- **MiniBooNE** sees excess of events
- MicroBooNE does not see excess of single electron events
- Excess can be from multiple lepton final states
- Event generators can not simulate these processes

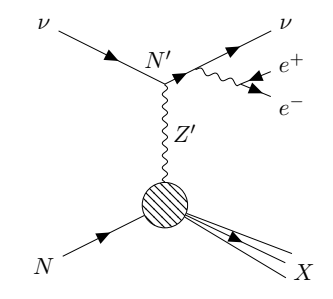

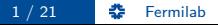

## Motivation: Theory

#### Summary of Workshop on Common Neutrino Event Generator Tools

#### Factors to consider for interface design  $2.5.2$

While our goal should be to standardize the interface as much as possible, the workshop raised several issues that should be considered when evaluating possible approaches. These issues are summarized below:

4. **Human factors** Our interface should be designed for ease of use, and should consider the skills and limitations of the theorists likely to use it. It was pointed out that many theorists are PhD students or postdoctoral researchers working on limited-term contracts. To fit in with this way of working, it should be possible to develop, implement, and test a model against data on timescales of the order of a year. We must also bear in mind that many theorists are not primarily programmers, and that models may be developed using tools, such as Mathematica, that are not natively compatible with the languages used in generator software. If we restricted ourselves to an interface in a particular programming language, we could severely limit the accessibility of the interface to new models.

[https://arxiv.org/abs/2008.06566]

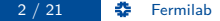

## <span id="page-3-0"></span>Leptonic and Hadronic Tensor

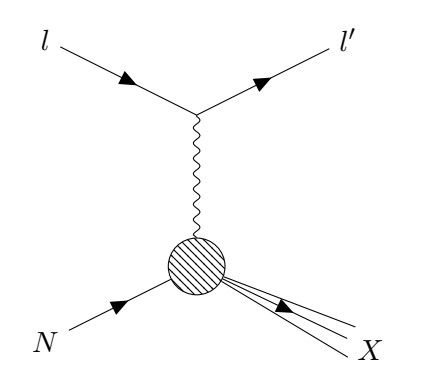

Observations:

- Nuclear physics calculations are hard
- Calculating arbitrary perturbative diagrams is a solved problem
- BSM effects of interest only weakly couple to quarks and gluons  $\Rightarrow$  no corrections to the nuclear physics

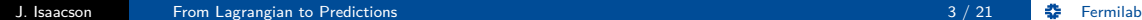

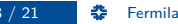

Observations:

solved problem

nuclear physics

• Nuclear physics calculations are hard

Calculating arbitrary perturbative diagrams is a

• BSM effects of interest only weakly couple to quarks and gluons  $\Rightarrow$  no corrections to the

## Leptonic and Hadronic Tensor

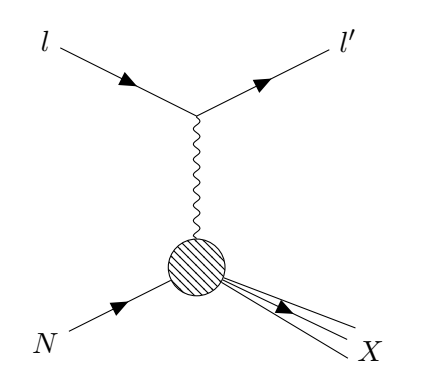

#### Question

Can we use these observations to automate Beyond the Standard Model Physics?

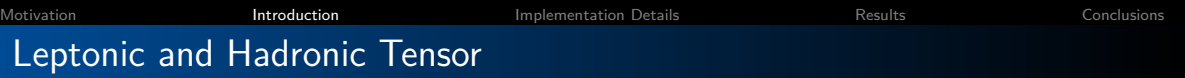

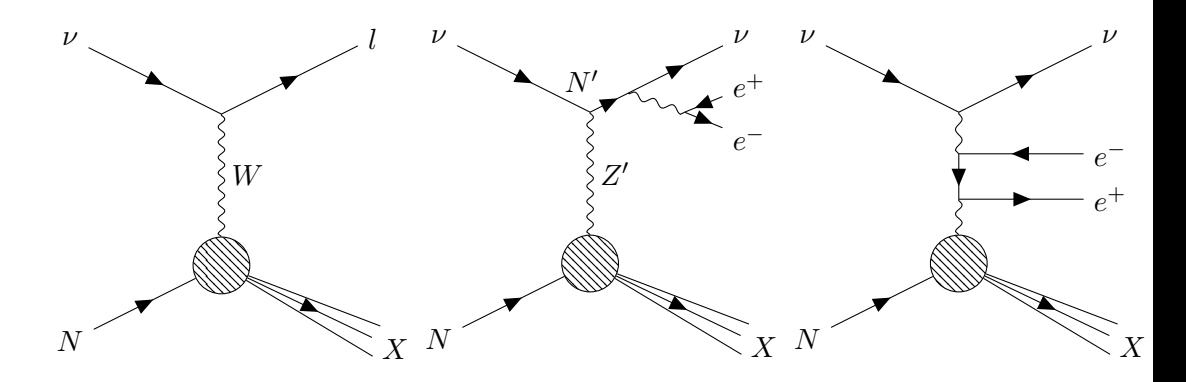

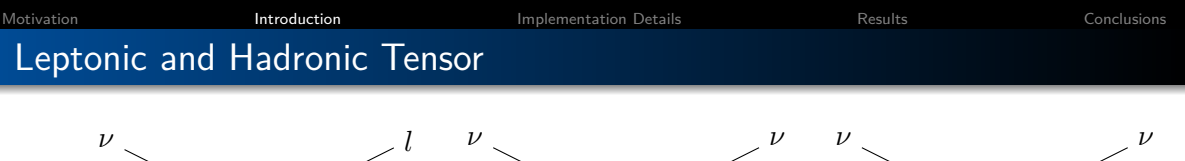

 $N^{\prime}$ 

 $N$   $X$ 

 $Z'$ 

e − e +

#### J. Isaacson **[From Lagrangian to Predictions](#page-0-0) From Lagrangian to Predictions From Lagrangian to Predictions From Lagrangian** to Predictions **From Lagrangian to Predictions From Lagrangian From Lagrangian From La**

 $N$   $X$ 

W

What do all the diagrams above have in common?

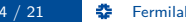

 $N$   $X$ 

e −

e +

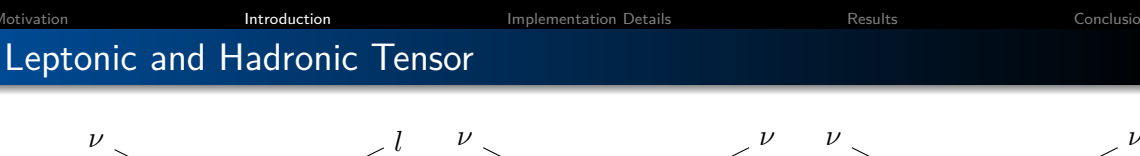

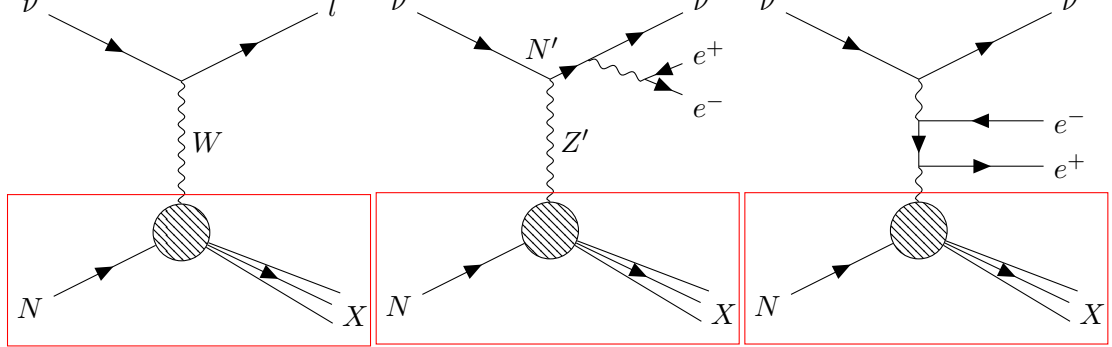

#### Question

What do all the diagrams above have in common?

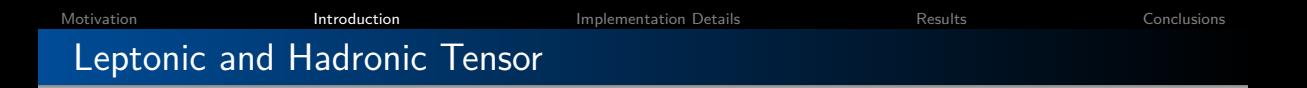

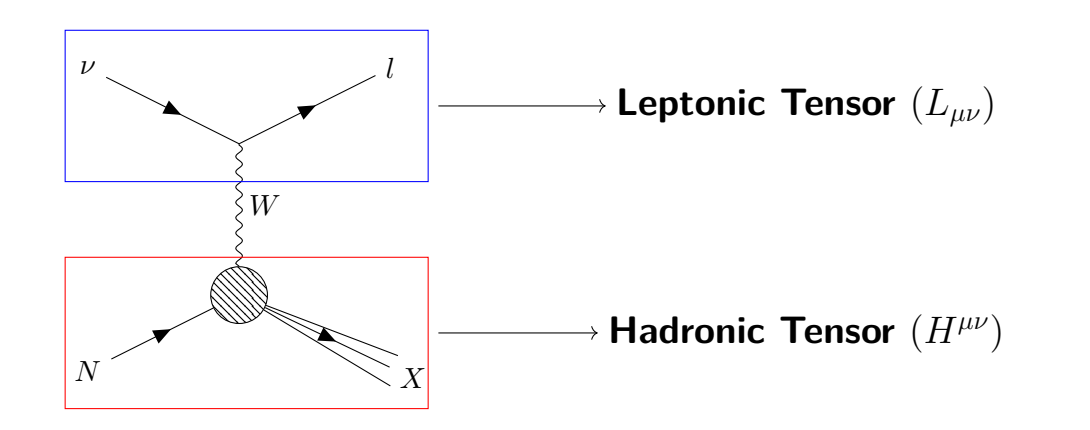

### Leptonic and Hadronic Tensor

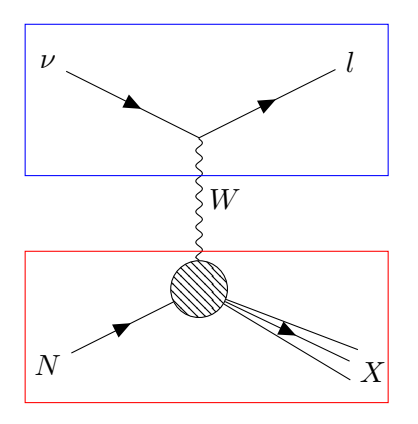

#### Notes:

- Leptonic tensor only contains perturbative physics.
- **Can use LHC tools to** calculate Leptonic tensor
- **A** Hadronic tensor is difficult, but event generators have these calculations implemented already.

Using tensors:

$$
\frac{d\sigma}{d\Omega} = \sum_{i,j} L_{\mu\nu}^{(ij)} W^{(ij)\mu\nu} = L_{\mu\nu}^{(\gamma\gamma)} W^{(\gamma\gamma)\mu\nu} + L_{\mu\nu}^{(\gamma Z)} W^{(\gamma Z)\mu\nu} + L_{\mu\nu}^{(Z\gamma)} W^{(Z\gamma)\mu\nu} + L_{\mu\nu}^{(ZZ)} W^{(ZZ)\mu\nu} + \cdots
$$

Using Currents:

$$
\frac{\mathrm{d}\sigma}{\mathrm{d}\Omega} = \left| \sum_{i} L_{\mu}^{(i)} W^{(i)\mu} \right|^2
$$

#### **Interferences handled automatically using currents**

Interface to tensors provided for nuclear calculations that **must** be expressed using tensors.

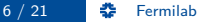

<span id="page-11-0"></span>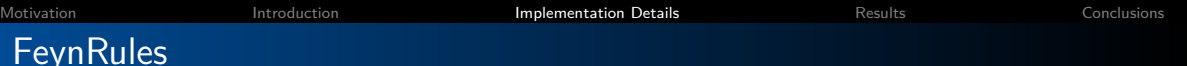

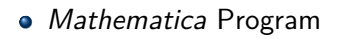

- Takes model file and Lagrangian as input
- Calculates the Feynman rules
- Outputs in Universal FeynRules Output (UFO) format

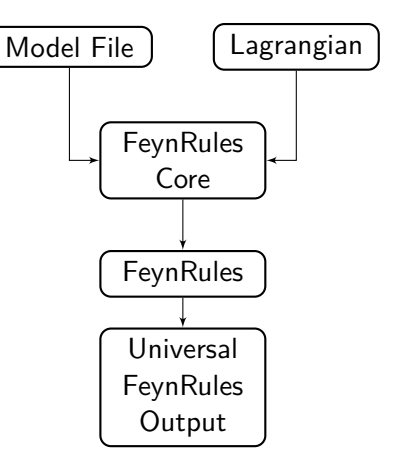

[arXiv:0806.4194, arXiv:1310.1921]

[Motivation](#page-1-0) [Introduction](#page-3-0) [Implementation Details](#page-11-0) [Results](#page-17-0) [Conclusions](#page-26-0)

# Universal FeynRules Output (UFO)

Example QED  $(e^+e^-\gamma$  Vertex):

- Python output files
- **Contains model-independent files and** model-dependent files
- **Contains all information to calculate** any tree level matrix element
- Has parameter file to adjust model parameters to scan allowed regions

$$
\mathcal{L} = -\frac{1}{4}F_{\mu\nu}F^{\mu\nu} + \bar{\psi}\left(iD^{\mu}\gamma_{\mu} - m\right)\psi
$$

$$
V_{e^+e^-\gamma} = ie\gamma^\mu = \gamma \sim 1
$$

[arXiv:1108.2040]

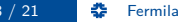

[Motivation](#page-1-0) **[Introduction](#page-3-0)** Introduction **[Implementation Details](#page-11-0)** [Results](#page-17-0) Results [Conclusions](#page-26-0) Handling Form Factors

Nuclear one-body current operators:

$$
\mathcal{J}^{\mu} = (\mathcal{J}^{\mu}_{V} + \mathcal{J}^{\mu}_{A})
$$

$$
\mathcal{J}^{\mu}_{V} = \gamma^{\mu} \mathcal{F}^{a}_{1} + i \sigma^{\mu \nu} q_{\nu} \frac{\mathcal{F}^{a}_{2}}{2M}
$$

$$
\mathcal{J}^{\mu}_{A} = -\gamma^{\mu} \gamma_{5} \mathcal{F}^{a}_{A} - q^{\mu} \gamma_{5} \frac{\mathcal{F}^{a}_{P}}{M}
$$

Coherent Form Factors (spin-0 nucleus):

$$
\mathcal{J}^{\mu} = (p_{\text{in}} + p_{\text{out}})^{\mu} \mathcal{F}_{\text{coh}}
$$

Standard Model Form Factors:

$$
\mathcal{F}_i^{\gamma(p,n)} = F_i^{p,n}, \qquad \mathcal{F}_A^{\gamma} = 0
$$
  
\n
$$
\mathcal{F}_i^{W(p,n)} = F_i^p - F_i^n, \qquad \mathcal{F}_A^W = F_A
$$
  
\n
$$
\mathcal{F}_i^{Z(p)} = \left(\frac{1}{2} - 2\sin^2\theta_W\right) F_i^p - \frac{1}{2} F_i^n,
$$
  
\n
$$
\mathcal{F}_i^{Z(n)} = \left(\frac{1}{2} - 2\sin^2\theta_W\right) F_i^n - \frac{1}{2} F_i^p
$$
  
\n
$$
\mathcal{F}_A^{Z(p)} = \frac{1}{2} F_A, \qquad \mathcal{F}_A^{Z(n)} = -\frac{1}{2} F_A
$$

[Motivation](#page-1-0) **[Introduction](#page-3-0)** Introduction **[Implementation Details](#page-11-0)** [Results](#page-17-0) Results [Conclusions](#page-26-0) Handling Form Factors

Nuclear one-body current operators:

$$
\mathcal{J}^{\mu} = (\mathcal{J}^{\mu}_{V} + \mathcal{J}^{\mu}_{A})
$$

$$
\mathcal{J}^{\mu}_{V} = \gamma^{\mu} \mathcal{F}^{a}_{1} + i \sigma^{\mu \nu} q_{\nu} \frac{\mathcal{F}^{a}_{2}}{2M}
$$

$$
\mathcal{J}^{\mu}_{A} = -\gamma^{\mu} \gamma_{5} \mathcal{F}^{a}_{A} - q^{\mu} \gamma_{5} \frac{\mathcal{F}^{a}_{P}}{M}
$$

Coherent Form Factors (spin-0 nucleus):

$$
\mathcal{J}^{\mu} = (p_{\text{in}} + p_{\text{out}})^{\mu} \mathcal{F}_{\text{coh}}
$$

Standard Model Form Factors:

$$
\mathcal{F}_{i}^{\gamma(p,n)} = F_{i}^{p,n}, \qquad \mathcal{F}_{A}^{\gamma} = 0
$$
  
\n
$$
\mathcal{F}_{i}^{W(p,n)} = F_{i}^{p} - F_{i}^{n}, \qquad \mathcal{F}_{A}^{W} = F_{A}
$$
  
\n
$$
\mathcal{F}_{i}^{Z(p)} = \left(\frac{1}{2} - 2\sin^{2}\theta_{W}\right) F_{i}^{p} - \frac{1}{2} F_{i}^{n},
$$
  
\n
$$
\mathcal{F}_{i}^{Z(n)} = \left(\frac{1}{2} - 2\sin^{2}\theta_{W}\right) F_{i}^{n} - \frac{1}{2} F_{i}^{p}
$$
  
\n
$$
\mathcal{F}_{A}^{Z(p)} = \frac{1}{2} F_{A}, \qquad \mathcal{F}_{A}^{Z(n)} = -\frac{1}{2} F_{A}
$$

**Straight-forward to extend to BSM if CVC is valid**

# Recursive Matrix Element Generation

$$
\mathcal{J}_{\alpha}(\pi) = P_{\alpha}(\pi) \sum_{\mathcal{V}_{\alpha}^{\alpha_1, \alpha_2}} \sum_{\mathcal{P}_2(\pi)} \mathcal{S}(\pi_1, \pi_2) V_{\alpha}^{\alpha_1, \alpha_2}(\pi_1, \pi_2) \mathcal{J}_{\alpha_1}(\pi_1) \mathcal{J}_{\alpha_2}(\pi_2)
$$

 $L_{\mu}^{(i)}(1,\ldots,m)=\mathcal{J}_{\mu}^{(i)}(1,\ldots,m)$  $L_{\mu\nu}^{(i,j)}(1,\ldots,m) = \mathcal{J}_{\mu}^{(i)}(1,\ldots,m) \mathcal{J}_{\nu}^{(j)\dagger}(1,\ldots,m)$ 

Berends-Giele Recursion

- Reuse parts of calculation
- Most efficient for high multiplicity
- Reduces computation from  $\mathcal{O}(n!)$  to  $\mathcal{O}(3^n)$

[Nucl. Phys. B306(1988), 759]

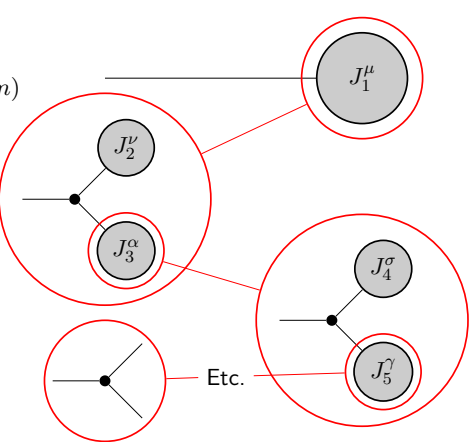

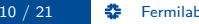

[Motivation](#page-1-0) [Introduction](#page-3-0) [Implementation Details](#page-11-0) [Results](#page-17-0) [Conclusions](#page-26-0) Phase Space Generation

$$
d\Phi_n(a, b; 1, ..., n) = \delta^{(4)}\left(p_a + p_b - \sum_{i=1}^n p_i\right)\left[\prod_{i=1}^n \frac{d^4p_i}{(2\pi)^3} \delta\left(p_i^2 - m_i^2\right) \Theta\left(p_{i_0}\right)\right]
$$

#### **The above phase space definition does not contain the handling of initial states.**

#### Algorithms for  $n$ -body phase space generation

- **•** RAMBO [Comput. Phys. Commun. 40(1986) 359]
- Multi-channel techniques [hep-ph/9405257]
	- **Recursive Phase Space [arXiv:0808.3674]**

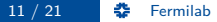

<span id="page-17-0"></span>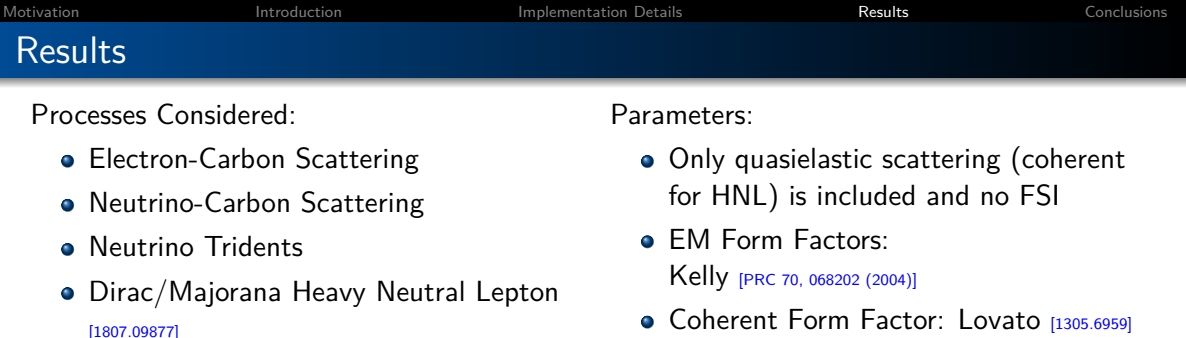

Experimental Setup:

- **Target Nucleus: Carbon**
- **e** Electron: 961 MeV and 1299 MeV
- Neutrino: 1000 MeV
- Validating beam fluxes

**NOTE:** All processes are fully differential

#### Axial Form Factor: **•** Dipole

$$
\bullet\hspace{1mm} M_A=1.0\,\, \text{GeV}
$$

- $q_A = 1.2694$
- $\alpha = 1/137$
- $G_F = 1.16637 \times 10^{-5}$
- $M_Z = 91.1876$  GeV

# Electron Scattering

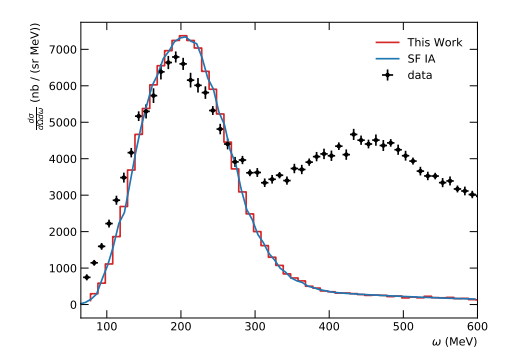

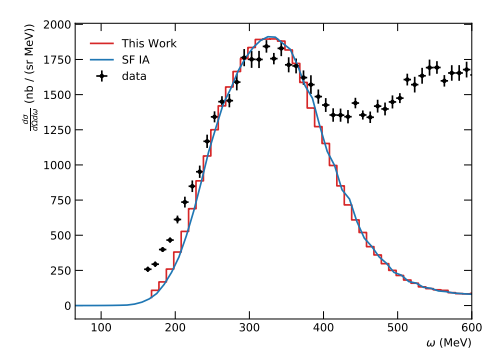

J. Isaacson **[From Lagrangian to Predictions](#page-0-0)** 13 / 21 Fermilab 13 / 21 Fermilab

# Neutrino Total Cross Section

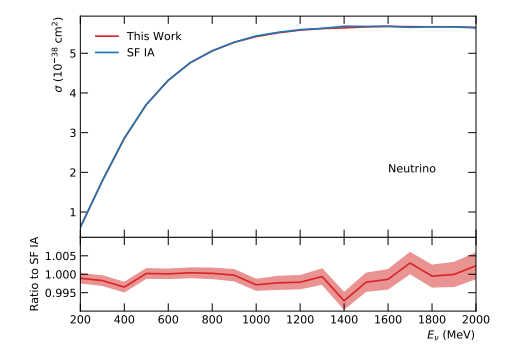

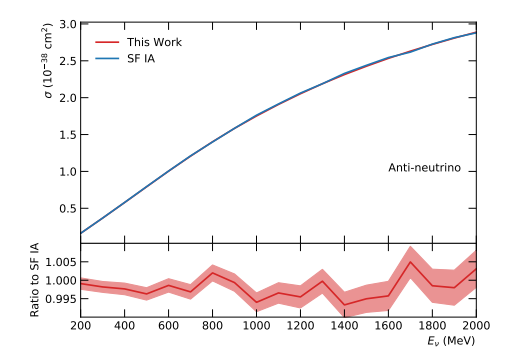

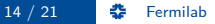

# Neutrino Differential Cross Section

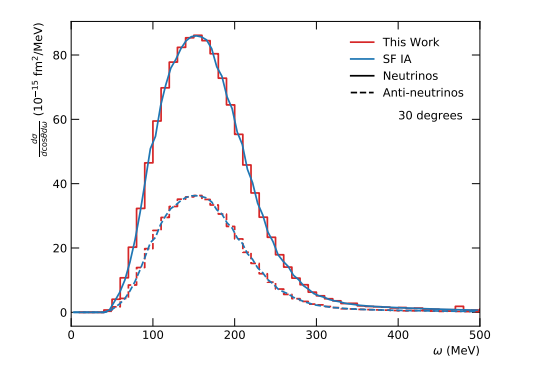

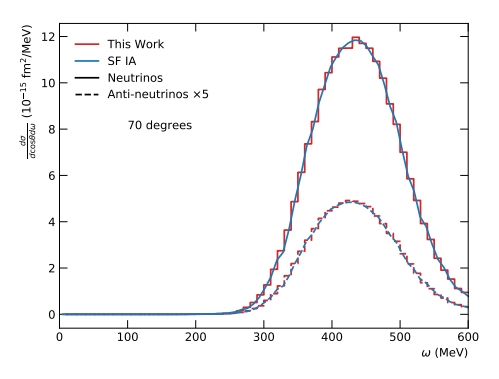

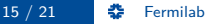

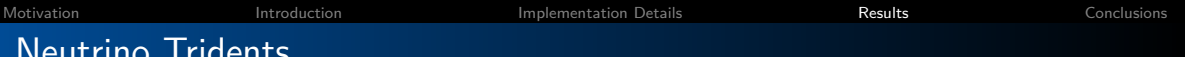

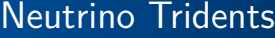

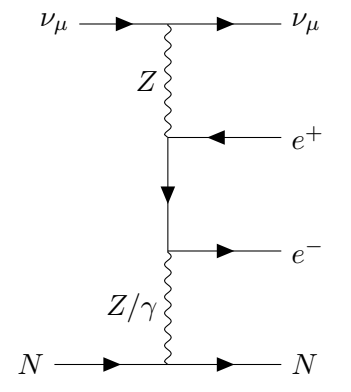

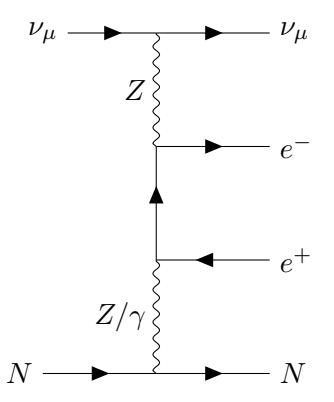

# Neutrino Tridents

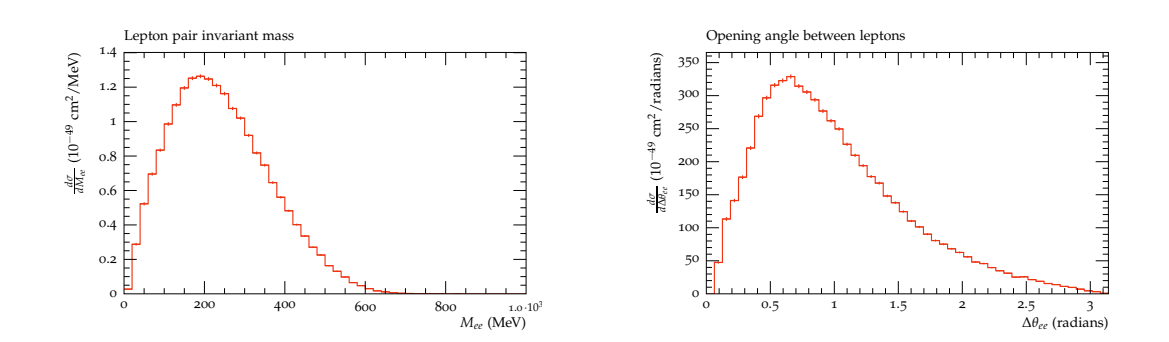

# Heavy Neutral Lepton

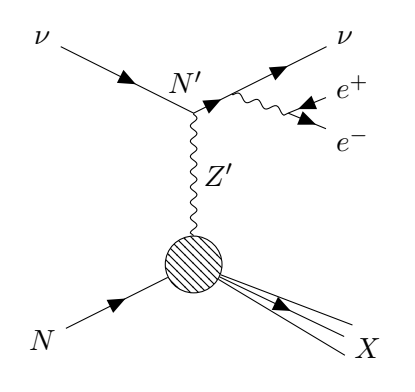

#### **Parameters:**

- $m_{N'} = 420$  MeV
- $m_{Z'} = 30$  MeV
- $\alpha_D = 0.25$
- $\alpha \epsilon^2 = 2 \times 10^{-10}$
- $|U_{42}^{\mu}| = 9 \times 10^{-7}$
- Widths of  $N'$  and  $Z'$  automatically calculated based on input parameters
- Handles both Dirac and Majorana fermions
- Results are flux-averaged over the MiniBooNE / MicroBooNE neutrino flux

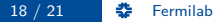

# Heavy Neutral Lepton

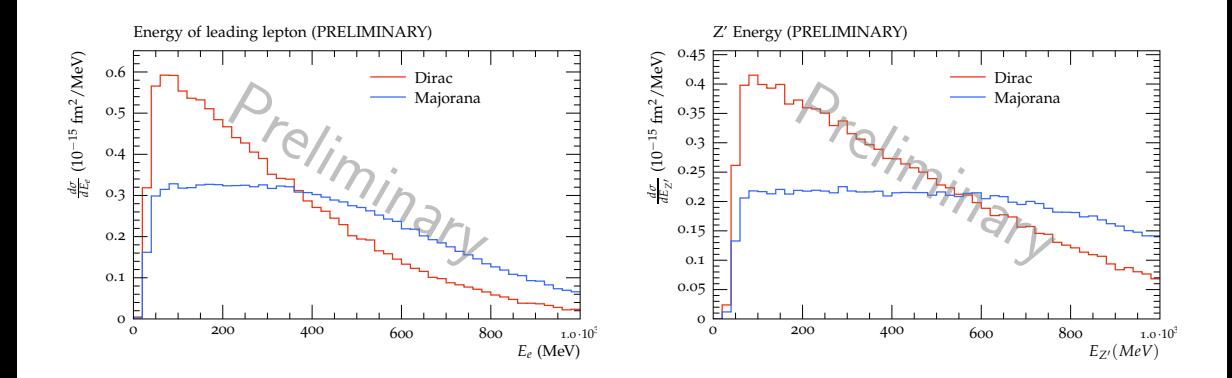

# Heavy Neutral Lepton

- No cuts applied vet
- Typical opening angle around 5-6 degrees
- Working on scanning parameter space

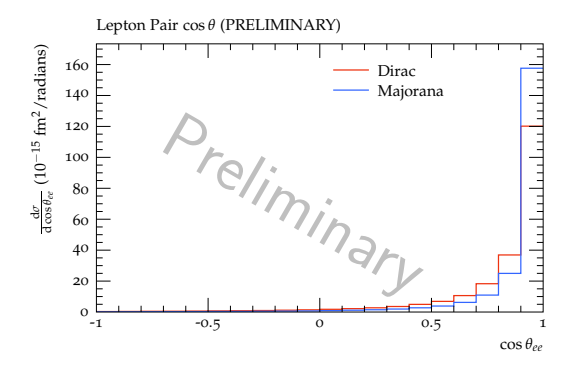

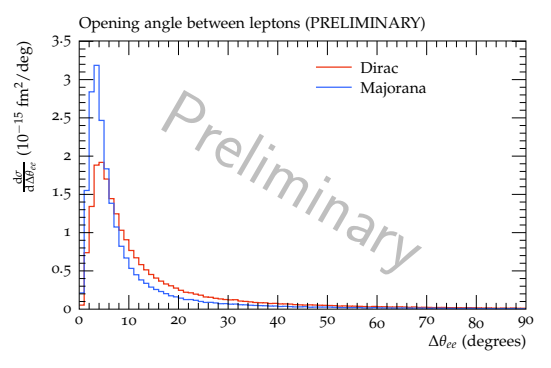

- Need to include background to compare to MiniBooNE data
- Simulate possible MicroBooNE limits  $\bullet$

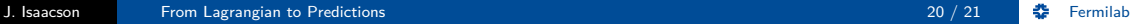

- <span id="page-26-0"></span>BSM important for the current and next generation neutrino experiments
- Robust BSM program requires automating theory calculations
- Developed method for handling arbitrary form factors
- Proof of principle for SM processes
- Preliminary results for first BSM process (Heavy Neutral Leptons)
- If you want to test out your model, come talk with me

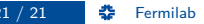

# Universal FeynRules Output (UFO) Example for photon-electron vertex

```
e minus = Particle(pdg code=11, name='e-', antiname='e+',
          spin=2, color=1, mass=Param.ZERO,
          width=Param.ZERO, texname='e-',
          antitexname='e+', charge=-1,
          GhostNumber=0, LeptonNumber=1,
          Y=()V 77 = Vertex(name='V 77',
  particles=[ P.e plus, P.e minus, P.a ],
  color=[1'1' 1, <math>lorentz=[L.FFV1 1,couplings={ (0,0):C.GC-3 } )FFV1 = Lorentz(name='FFV1', spins=[2, 2, 3],
   structure='Gamma(3,2,1)')GC_3 = Coupling(name='GC_3', value='-(ee*complex(0,1))',order={'QED':1}}
```
# Tree Level Matrix Element Generators

- $\bullet$   $\Delta$ LPGEN [arXiv:hep-ph/0206293]
- $\bullet$  AMEGIC [arXiv:hep-ph/0109036]
- $\bullet$  COMIX [arXiv:0808.3674]
- $\bullet$  CALCHEP [arXiv:1207.6082]
- $\bullet$  HERWIG [arXiv:0803.0883]
- $\bullet$  MADGRAPH [arXiv:1405.0301]
- $\bullet$  WHIZARD [arXiv:0708.4233]
- $\bullet$  etc.

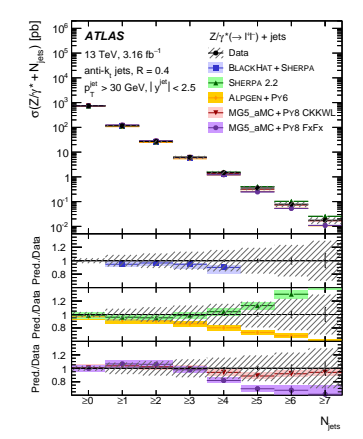

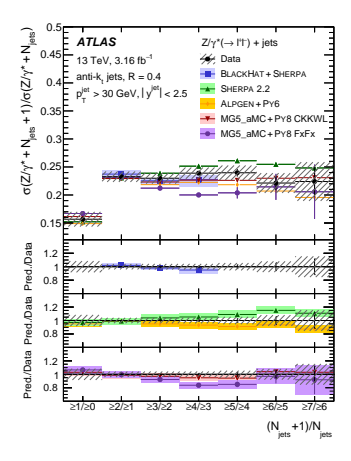

#### [arXiv:1702.05725]

# Tree Level Matrix Element Generators

- $\bullet$   $\Delta$ LPGEN [arXiv:hep-ph/0206293]
- $\bullet$  AMEGIC [arXiv:hep-ph/0109036]
- $\bullet$   $COMIX$  [arXiv:0808.3674]
- $\bullet$  CALCHEP [arXiv:1207.6082]
- $\bullet$  HERWIG [arXiv:0803.0883]
- $\bullet$  MADGRAPH [arXiv:1405.0301]
- $\bullet$  WHIZARD [arXiv:0708.4233]
- $\bullet$  etc.

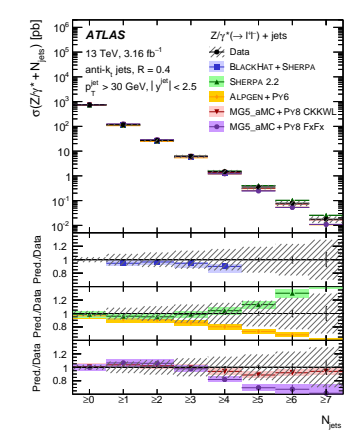

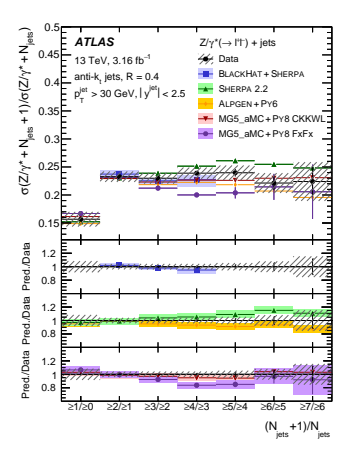

#### [arXiv:1702.05725]

 $d\sigma \propto d\Phi_2(a, b; 1, 2) d^4p_a d^3p_b$ 

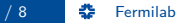

$$
\mathrm{d}\sigma\propto\frac{\mathrm{d}\Phi_2(a,b;1,2)}{\mathrm{d}^4p_a\hspace{0.3cm} \mathrm{d}^3p_b}
$$
   
 
$$
\bullet \hspace{0.2cm} \text{Phase space:} \hspace{0.2cm} \mathrm{d}\Phi_2(a,b;1,2) = \frac{\lambda(s_{ab},s_1,s_2)}{16\pi^22s_{ab}}\mathrm{d}\cos\theta_1\mathrm{d}\phi_1.
$$

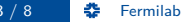

$$
d\sigma \propto \frac{d\Phi_2(a, b; 1, 2)}{d^4 p_a} d^3 p_b
$$
  
Phase space:  $d\Phi_2(a, b; 1, 2) = \frac{\lambda(s_{ab}, s_1, s_2)}{16\pi^2 2s_{ab}} d\cos \phi_1 d\phi_1$ 

• Initial nucleon: 
$$
d^4p_a = |\vec{p}_a|^2 dp_a dE_r d\cos\theta_a d\phi_a
$$

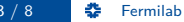

$$
d\sigma \propto \left[ d\Phi_2(a, b; 1, 2) \right] d^4p_a \left[ d^3p_b \right]
$$

• Phase space: 
$$
d\Phi_2(a, b; 1, 2) = \frac{\lambda(s_{ab}, s_1, s_2)}{16\pi^2 2s_{ab}} d\cos\theta_1 d\phi_1
$$

- Initial nucleon:  ${\rm d}^4 p_a = |\vec p_a|^2 {\rm d} p_a {\rm d} E_r {\rm d} \cos \theta_a {\rm d} \phi_a$
- Initial lepton (Here only monochromatic):  $\mathrm{d}^3 p_b = \delta^3 (p_b-p_{beam}) \mathrm{d}^3 p_b$

 $\mathrm{d}\sigma \propto \left[ \mathrm{d}\Phi_2(a,b;1,2) \right] \, \mathrm{d}^4p_a \left[ \mathrm{d}^3p_b \right]$ 

• Phase space: 
$$
d\Phi_2(a, b; 1, 2) = \frac{\lambda(s_{ab}, s_1, s_2)}{16\pi^2 2s_{ab}} d\cos\theta_1 d\phi_1
$$

Initial nucleon:  ${\rm d}^4 p_a = |\vec p_a|^2 {\rm d} p_a {\rm d} E_r {\rm d} \cos \theta_a {\rm d} \phi_a$ 

Initial lepton (Here only monochromatic):  $\mathrm{d}^3 p_b = \delta^3 (p_b - p_{beam}) \mathrm{d}^3 p_b$ 

Quasielastic Delta Function:  $\delta(E_b - E_1 - E_r + m - E_2)$ Phase Space Delta Function:  $\delta(E_a + E_b - E_1 - E_2)$ Define initial nucleon energy as  $E_a = m - E_r$ . Allows use of phase space tools developed at LHC.

# Multi-channel Integration

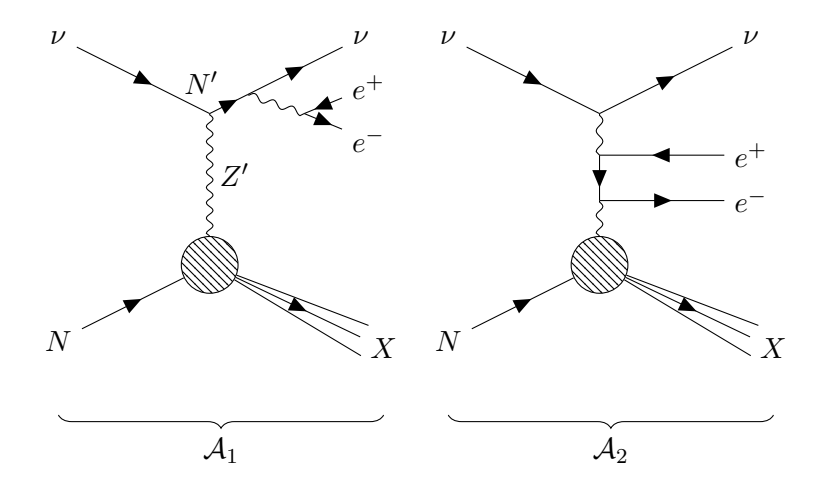

- **•** Both diagrams contribute to cross section
- They have different pole structures
- Need method to sample these structures efficiently (i.e.  $|\mathcal{A}_1 + \mathcal{A}_2|^2$ )

# Multi-channel Integration and VEGAS

#### **Multi-channel Integration**

- Generate PS efficiently for  $|\mathcal{A}_1|^2$  or  $|{\cal A}_2|^2$
- Do not know how to efficiently sample  $2Re({\cal A}_1{\cal A}^{\dagger}_2$  $\binom{1}{2}$
- Define channels:  $C_1$  and  $C_2$
- Generate events according to distributions  $q_i$  for channel i

$$
\int d\vec{x} f(\vec{x}) = \sum_{i} \alpha_{i} \int d\vec{x} g_{i}(\vec{x}) \frac{f(\vec{x})}{g_{i}(\vec{x})}
$$

• Optimize  $\alpha_i$  to minimize variance

#### **VEGAS**

- Adaptive importance sampling
- Use this to get interference terms more accurately

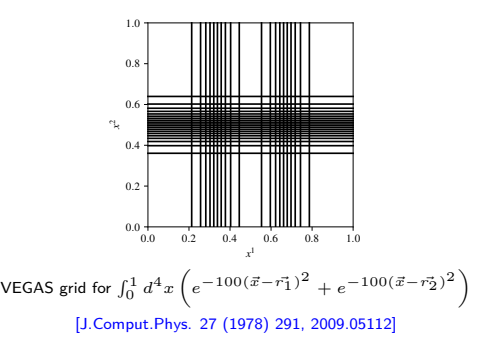

Phase space can be decomposed as:

$$
d\Phi_n(a,b;1,\ldots,n) = d\Phi_{n-m+1}(a,b;m+1,\ldots,n)\frac{ds_\pi}{2\pi}d\Phi_m(\pi;1,\ldots,m)
$$

Iterate until only  $1 \rightarrow 2$  phase spaces remain. Basic building blocks:

$$
S_{\pi}^{\rho,\pi\setminus\rho} = \frac{\lambda(s_{\pi}, s_{\rho}, s_{\pi\setminus\rho})}{16\pi^2 2 s_{\pi}} d \cos \theta_{\rho} d\phi_{\rho}
$$

$$
T_{\alpha,b}^{\pi,\overline{\omega b\pi}} = \frac{\lambda(s_{\alpha b}, s_{\pi}, s_{\overline{\omega b\pi}})}{16\pi^2 2 s_{\alpha b}} d \cos \theta_{\pi} d\phi_{\pi}
$$

Momentum conservation:  $(2\pi)^4{\rm d}^4p_{\overline{\alpha}\overline{b}}\delta^{(4)}(p_\alpha+p_b-p_{\overline{\alpha}\overline{b}})$ 

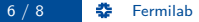

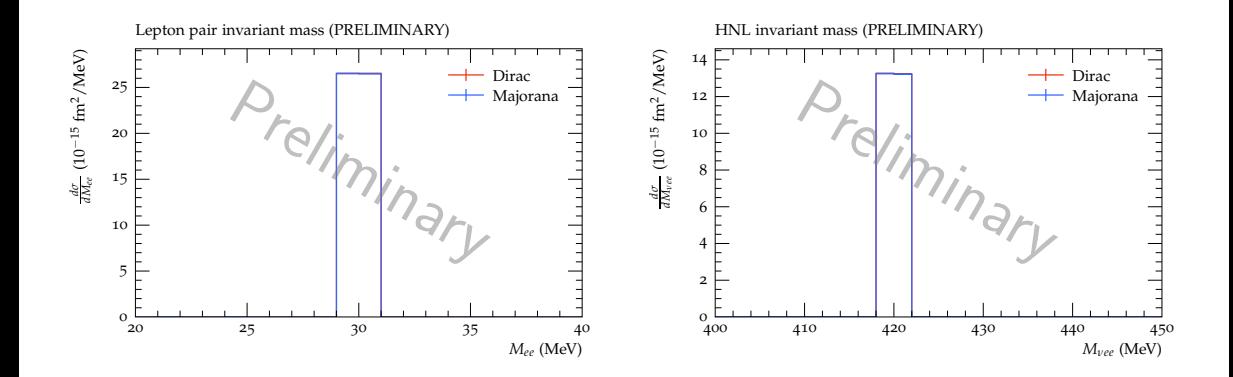

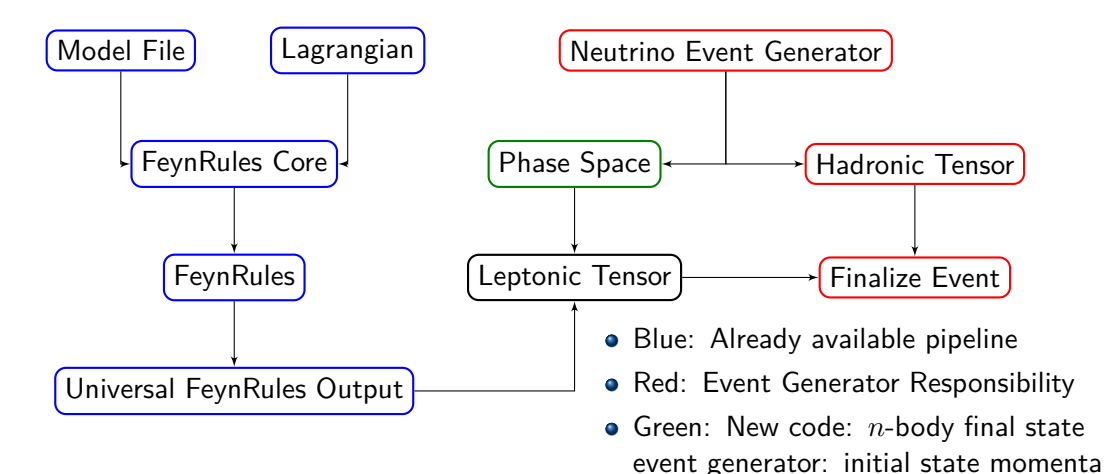